# BAI (\*

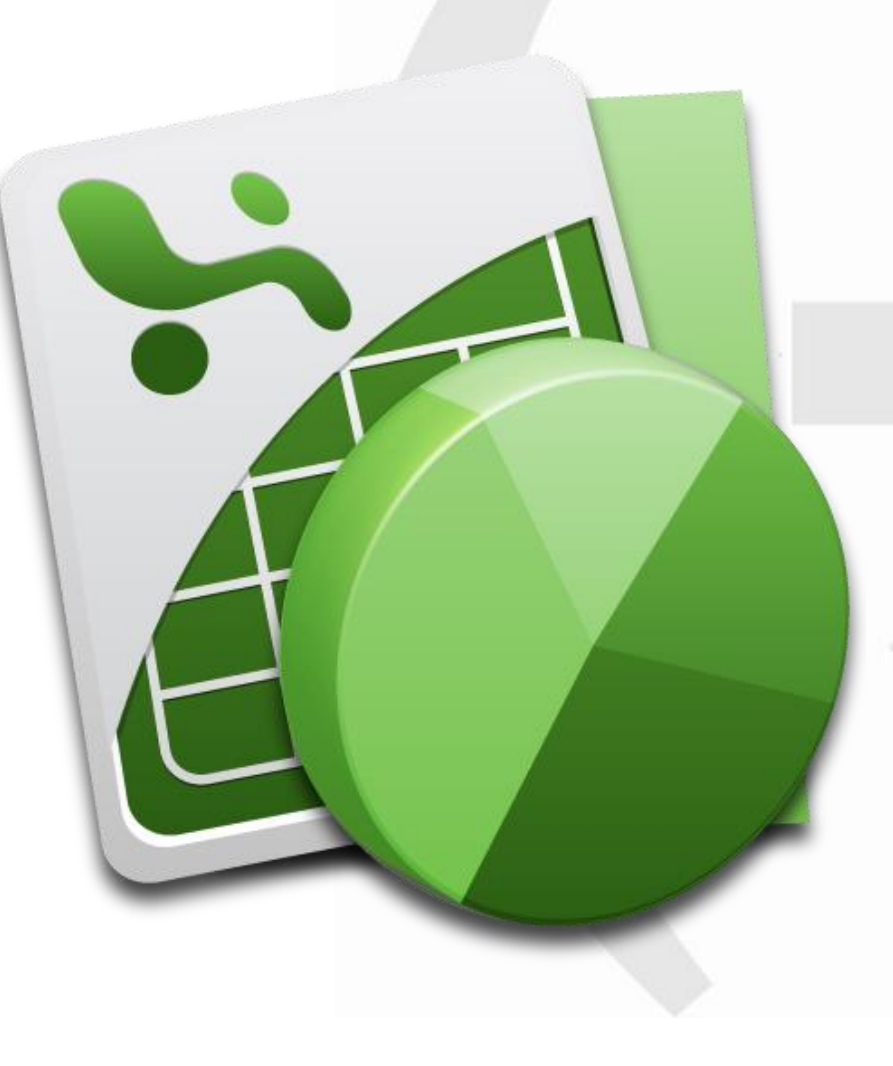

# **EXCEL BASES DE DATOS Y TABLAS DINÁMICAS**

# **PRESENTACIÓN**

Aunque Excel es una hoja de cálculo, una de las mayores utilidades que tiene es trabajar con bases de datos. En estas bases de datos podemos filtrar y ordenar los datos que tenemos, hacer todo tipo de cálculos para obtener los resultados que necesitemos y crear relaciones entre distintas tablas para no tener que repetir los datos.

Crear tablas dinámicas es una de las herramientas más potentes que tenemos en Excel. Con esta herramienta podemos ver un resumen de datos y de este modo examinar este resumen para tomar las decisiones más adecuadas en nuestra empresa.

Dentro de las tablas dinámicas podemos agrupar cualquier tipo de campo por los valores que necesitemos, hacer todo tipo de cálculos e insertar campos calculados, segmentar los datos y crear gráficos dinámicos para crear cuadros de mando (también llamados Dashboard).

Además de ver todas las opciones que tenemos con las tablas dinámicas.

# **MODALIDAD Y DURACIÓN**

### **TELEFORMACIÓN - 15 horas de duración**

Plataforma, contenidos y sistema tutorial adaptado a Bonificaciones de Fundae con acceso a:

- Contenido Multimedia.
- Videotutoriales
- **Recursos Adicionales**
- Foros de Debate
- Tutorías por Aula Virtual
- Pruebas de evaluación

Este curso es bonificable ante Fundae.

Desde BAI ofrecemos realizar la gestión sin coste adicional para la empresa.

# **DIRIGIDO A**

- Este curso va dirigido a todas las personas que trabajan con bases de datos en Excel, para que puedan sacar el máximo provecho a sus datos conociendo las herramientas que pone Excel a nuestra disposición.
- Solo se necesitan tener conocimientos básicos de Excel para hacer el curso.

# **OBJETIVOS**

- Conocer las ventajas de convertir los datos en tabla.
- Ordenar y filtrar en nuestra base de datos.
- Hacer operaciones tanto con funciones condicionales, como con funciones de bases de datos.
- Segmentar los datos.
- Crear tablas dinámicas y ver qué opciones tienen, cómo agrupar por distintos campos, mostrar distintas formas de resumir los datos, etc.
- Crear gráficos dinámicos.
- Hacer Dashboard, es decir, cuadros de mando.

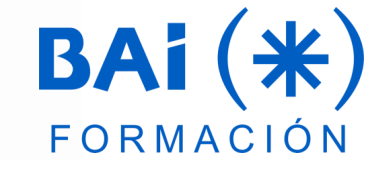

# **CONTENIDOS**

### **PRIMERA PARTE: BASES DE DATOS**

### **1. Trabajar con Bases de Datos**

- a. Conceptos básicos
- b. Validación de datos
- c. Ordenación de una lista, orden personalizado, orden por colores
- d. Filtrado de datos
- e. Autofiltros
- f. Filtros avanzados
- g. Funciones de base de datos
- h. Datos Externos

### **2. Tablas de Datos**

- a. Creación y definición de tablas de datos
- b. Ventajas de tabla frente a rango
- c. Fila de totales
- d. Segmentación de datos

### **SEGUNDA PARTE: TABLAS DINÁMICAS Y GRÁFICOS DINÁMICOS**

- 1. Creación y manejo de tablas dinámicas
- 2. Agrupar datos en tablas dinámicas
- 3. Agrupar elementos numéricos de una tabla dinámica
- 4. Agrupar elementos seleccionados de una tabla dinámica
- 5. Agrupar por fechas en una tabla dinámica
- 6. Desagrupar elementos agrupados de una tabla dinámica
- 7. Filtrado de datos
- 8. Cálculos en tablas dinámicas
- 9. Crear fórmulas en una tabla dinámica
- 10. Ver todas las fórmulas que se usan en una tabla dinámica
- 11. Gráficos dinámicos.
- 12. Cómo funciona un gráfico dinámico:
- 13. Características de los gráficos dinámicos
- 14. Limitaciones en gráficos dinámicos

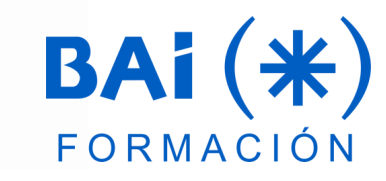

# **EL TUTOR**

### **Javier Muñoz Cañizares**

- Lleva más de 10 años dedicado a la docencia en empresas de cursos de Ofimática, tanto en modalidad presencial como Online, de forma proactiva y personalizando los cursos a las necesidades del alumnado.
- Ha diseñado pruebas de nivel y manuales de Excel para varios centros de formación.
- También realiza diversos trabajos de Consultorías de Excel a empresas, co-Administra el foro-web ExcelTotal.

### **FECHAS**

**Del 25 de abril al 6 de junio de 2024**

# **PRESUPUESTO**

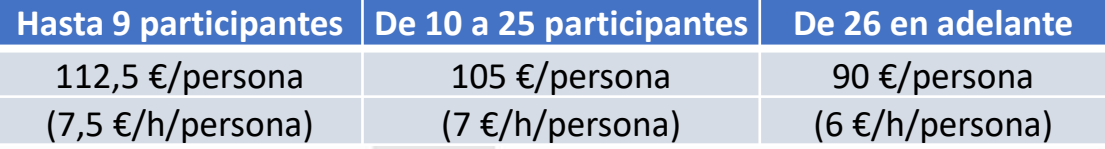

La facturación tendrá el siguiente desglose:

- **E** Tutorización de los cursos: 88% de la venta (exento de IVA).
- Contenidos Multimedia: 8% de la venta (+ IVA).
- Plataforma: 4% de la venta (+IVA)

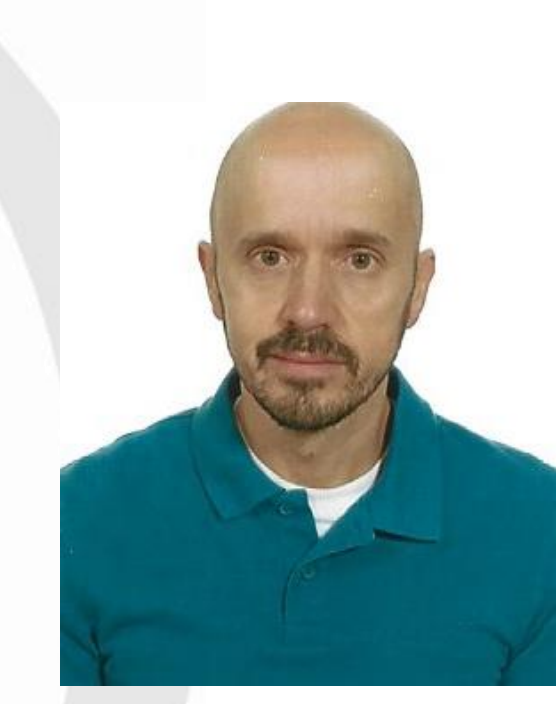

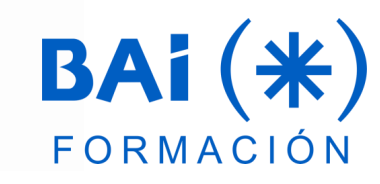